# **Guide Using Macbook Pro**

Thank you very much for reading **Guide Using Macbook Pro**. As you may know, people have look hundreds times for their chosen books like this Guide Using Macbook Pro, but end up in infectious downloads. Rather than reading a good book with a cup of coffee in the afternoon, instead they juggled with some malicious virus inside their laptop.

Guide Using Macbook Pro is available in our digital library an online access to it is set as public so you can get it instantly. Our books collection spans in multiple locations, allowing you to get the most less latency time to download any of our books like this one.

Kindly say, the Guide Using Macbook Pro is universally compatible with any devices to read

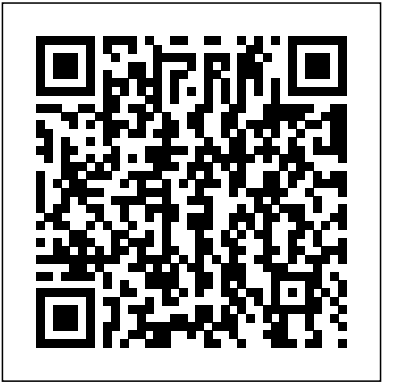

**MacBook Pro Essentials on Apple Books** MacBook Pro Essentials provides everything you need to quickly set up and start using your new MacBook Pro. Learn about the hardware, as well as how to connect to Wi-Fi, share information, use the apps that come with your MacBook Pro, and more.

### **MacBook Pro - Official Apple Support**

MacBook Pro. The magnetic DC connector helps guide the plug into the port and disconnects easily. When the adapter is connected, an LED on the DC connector lights up; an amber light shows that your MacBook Pro is charging, and a green light

shows that it has a full charge. AC power cord: Attach the adapter end of the AC power cord to the

#### Amazon.com macbook pro user guide

8 Chapter 1 Ready, Set Up, Go Your MacBook Pro is designed so that you can set it up quickly and start using it right away. If you have never used a MacBook Pro or are new to Mac

#### computers, read this

Beginner's guide to using MacBook, MacBook Air, MacBook ... MacBook Pro User Guide to Charge the battery: Connect your MacBook Pro to a power outlet using the included cable and 60W (13-inch model) or 85W (15-inch model) MagSafe 2 Power Adapter. The battery recharges more quickly when the computer is shut down or in sleep.the battery level or charging status. New to Mac - Official Apple Support Buyers Guide A hardshell case for your MacBook Pro is protective and stylish Protecting the outside of your MacBook is a great way to protect its precious insides. Pick up a hard shell cover and save it from

scratches and bumps. Here are our favorites!

#### > **MacBook buyers' guide: MacBook Pro or MacBook Air?**

8 Chapter 1 Getting Started Setting Up Your MacBook Your MacBook is designed so that you can set it up quickly and start using it right away. The following pages take you through the setup process, including these tasks:

## **MacBook User Guide - Cline Library**

The Ridiculously Simple Guide to MacBook Pro With Touch Bar: A Practical Guide to Getting Started With the Next Generation of MacBook Pro and MacOS Mojave (Version 10.14) (Ridiculously Simple Tech) *New MacBook Pro 2017 Guide Tips and Tutorial | Manual and ...*

MacBook Pro User's Guide Includes setup, expansion, and troubleshooting information for your MacBook Pro computer

## **Set up your Mac - Apple Support**

Our Mac laptop buying guide for late 2019 will help you choose between the MacBook Air and MacBook Pro - and even the now-discontinued 12in MacBook, which you might still find available! Read on ...

You can charge your MacBook Pro using any of the Thunderbolt 3 ports on your computer. The MacBook Pro battery charges more quickly when the

computer is off or in sleep. New MacBook Pro 2017 User Guide to Check up The Battery Ads Look at the The ultimate guide for MacBook keyboards, 2017 MacBook Pro battery status icon at the right of

the menu bar to see the battery level or charging status.

*MacBook Pro Basics - Mac Beginner's Guide - New to Mac Manual - Macbook Pro manual* So, how a beginner can learn using MacBook Pro or MacBook Air? If you are switching from PC, you need to learn keyboard shortcuts, Spotlight Search, and Finder. Then learn how to install new apps without getting a virus on your MacBook. And finally, learn how to use advanced topics, such as Siri and backing up with Time Machine. How To Use a MacBook Pro or Air|Guide

for Beginners – Mac ...

Use an external display with your MacBook Pro. The Thunderbolt 3 ports on your MacBook Pro support video output. You can use an external display, a projector, or an HDTV with your MacBook Pro. Connect a VGA display or projector: Use a USB-C VGA Multiport Adapter to connect the display to the USB-C port on your MacBook Pro.

*Congratulations, you and your MacBook Pro were made for ...*

Guide Using Macbook Pro *MacBook Pro Tutorial for Beginners | Manual and*

### *Tutorial*

including symbols chart/diagram, accessing special characters, and useful keyboard shortcuts in Mac OS. This is the ultimate guide for working with MacBook keyboards, including accessing special functions, characters, accents, and using keyboard shortcuts in Mac OS X system.

**MacBook Pro User's Guide - B&H Photo Video** Macbook pro, iMac, Mac pro, mac mini, macbook retina display, macbook, El Capitan OS X, macbook air,apple laptop, apple computer, ... Mac Beginner's Guide - New to Mac Manual - Macbook Pro manual ... *Guide Using Macbook Pro*

Learn everything you need to know about your new Mac. Get help with set up, basic tips, keyboard shortcuts and more.

Use an external display with your MacBook Pro - Apple Support

Use Touch ID on MacBook Pro. With Touch ID on your MacBook Pro, you can quickly unlock your Mac and make purchases using your Apple ID and Apple Pay—all with your fingerprint.

*Apple Macintosh Instruction Manuals (User Guides)*

Set up Apple Pay. You can set up Apple Pay for one user account on your MacBook Pro during setup. Other users can still pay with Apple Pay, but they must complete the purchase using their iPhone or

Apple Watch that's been set up for Apple Pay (see Use Apple Pay on your Mac for more details). Follow the onscreen prompts to add and verify your card. **MacBook Keyboard Guide, Symbols & Special Characters ...**

Apple Macintosh Instruction Manuals (User Guides) As per reader requests, direct links to official Apple Macintosh instruction manuals in PDF format -- hosted by Apple's own support site-- are provided below as well as on the specs page for each G3 and newer Mac.. Not sure which Mac you need to locate?

*Welcome to MacBook Pro Essentials - Apple Support*

Your MacBook Pro comes with apps for everything you want to do. Edit and share your photos. Enjoy music, books, movies, and more. Create presentations. And discover new apps in the App Store. Learn about apps included with your Mac